# Name:

### Print Media - Mixed Media Combines

#### KNOW

Robert Rauchenburg was an American artist fascinated by the beauty of everyday life. His early monochromatic paintings often depicted the beauty in simplicity. Later he developed what he called his "combines" which were collaged images made by layering printed material, garbage, sculptural materials and paint into one cohesive composition. He believed that even garbage was beautiful and often said it must be sad for people who don't believe that, because we're constantly surrounded by it.

#### UNDERSTAND

We are going to create our own sort of "combines" using our knowledge of drawing, painting and collaging to enhance our printed works. We will build carving and printing skills first, then use our other artistic preferences to enhance the images we print.

#### CREATE

- 1. **Draw** an image with no more than 3 colours, black and white.
- 2. Discuss with Mrs. A how your image would be carved and printed.
- 3. **Carve** and **print** using the pink lino material and the printing tools.
- 4. Print 2-3 of each layer so you have extras. We will use the best piece to become our "combine." Now you can use paint, pencils, pencil crayons, glue, newspapers, magazines, or anything else to enhance your print. Messy is fine, but remember the **Elements of Design.**

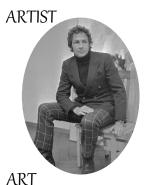

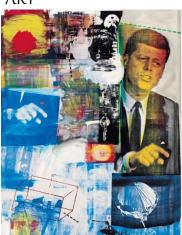

#### **ASSESSMENT**

| Know                                            | understand                                                                    | Create (Completion Checklist)                                                                                                    |
|-------------------------------------------------|-------------------------------------------------------------------------------|----------------------------------------------------------------------------------------------------|
| ethics of cultural appropriation and plagiarism | Communicate and respond to social and environmental issues through visual art | [ ] I have used found materials that make sense and are important to me. [ ] I have made sure to credit any artistic or literary sources. |
| Role of visual art in social justice            | Communicate ideas through art                                                 | [] I have a voice, my art is                                                                                                    |
| issues.                                         | making                                                                        | beginning to show it.                                                                                                    |
| influence of visual culture on                  | Express meaning, intent, and                                                  | [] I had an idea when I planned                                                                                                    |
| self-perception and identity                    | emotion through visual art                                                    | this piece and I've expressed                                                                                                    |
|                                                 |                                                                               | that idea by the time it's done.                                                                                                    |

#### **REFLECTION**

| P | I understand that many aspects of my life influence my identity. I am aware that my values shape my choices and contribute to making me a unique individual. | [] My personal art style is beginning to develop and I can see that in my piece. |
|---|----------------------------------------------------------------------------------------------------|----------------------------------------------------------------------------------|
| c | I communicate clearly and purposefully, using a variety of forms appropriately.                                                                              | [] I talked about my art with my peers to develop or strengthen my idea.         |

## **Relief Printing: Making a Linocut**

STEP 1: Images are drawn directly onto the linoleum block with a pencil.

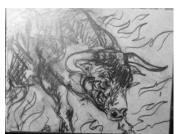

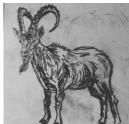

STEP 2: A chisel (or linocutter) is used to carve away all of the negative space, removing most of the surface of the linoleum.

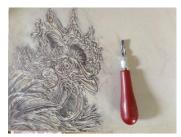

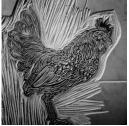

• Whatever is left behind will form the lines of the picture.

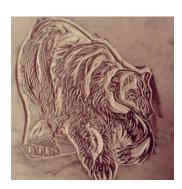

STEP 3: Ink is applied to the surface of the block with a rubber roller (or brayer).

The ink sticks to the raised surface of the linoleum.

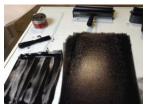

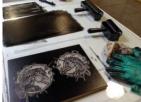

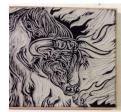

STEP 4: When the block is run through a press, the ink is transferred to a sheet of paper.

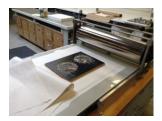

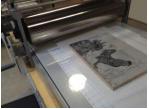

STEP 5: Pull the paper off. This is a relief print.

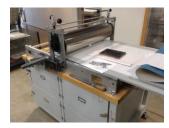

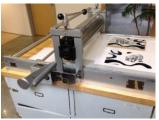

• The prints will be a mirror-image of the original drawing.

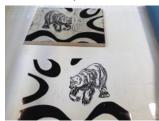

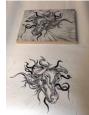

STEP 6: It takes several days for the ink to dry. Carefully move the prints to a drying rack.

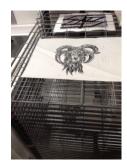

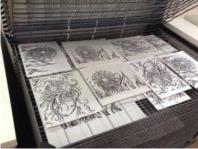